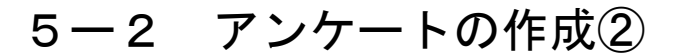

## (回答に依存した質問の作成)

フィードバックを利用したアンケートでは,質問の回答に依存 してその後の質問を表示させることが可能です。ここでは例とし て、右図のように、Q1の回答が「はい」ならQ2へ,「いいえ」 ならQ3へ進む質問を作成します。

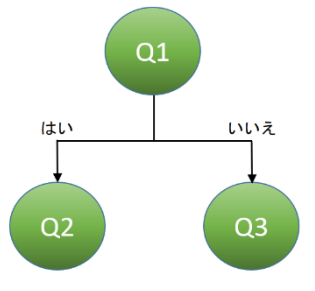

- 1 分岐を作成する。
	- ① 分岐元となるQ1の質問の【ラベル】に目印となるキーワードを入力します。

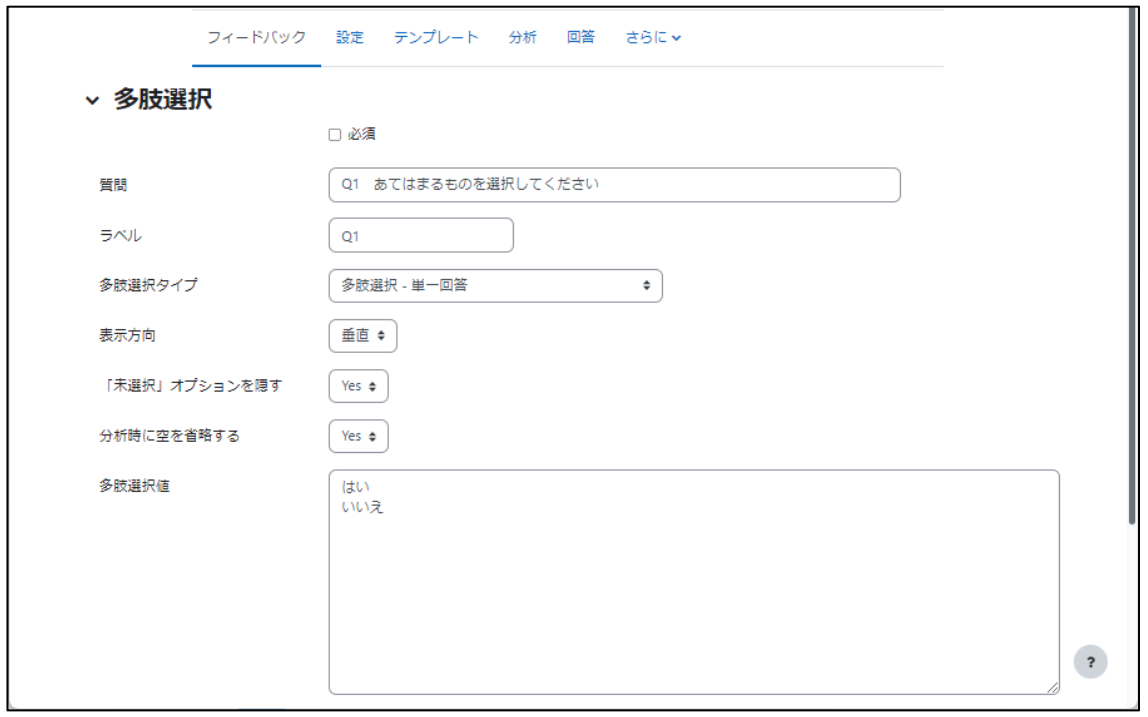

② 分岐先の質問が同じページに表示されないように,【改ページを追加する】を挿入し ます。

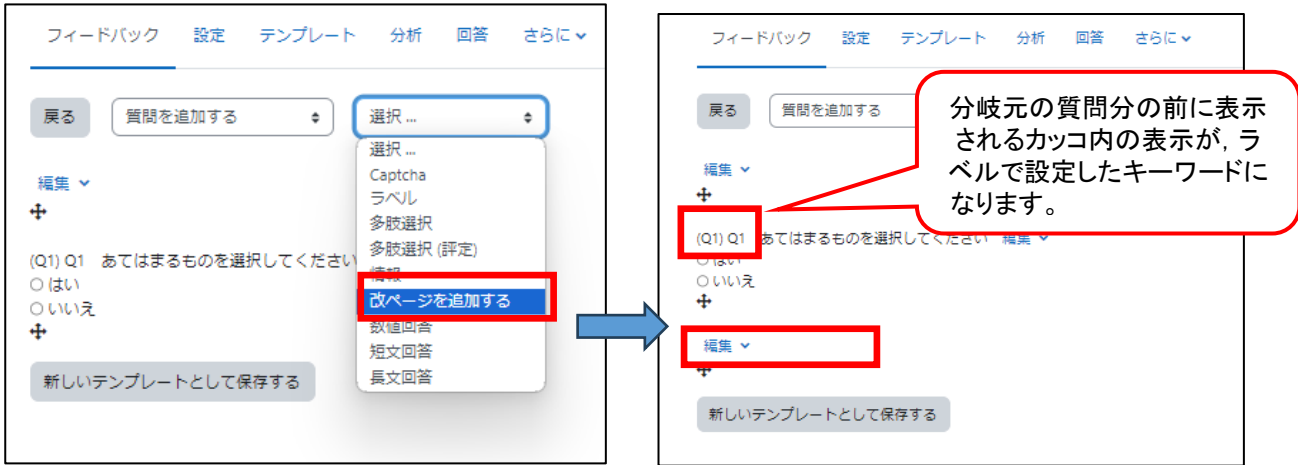

③ 分岐先の質問の作成時,【アイテムに依存する】に分岐元のラベルを入力します。 【値に依存する】に依存する回答の値を入力します。

(例:多肢選択)Q1 で「はい」と答えた人へ

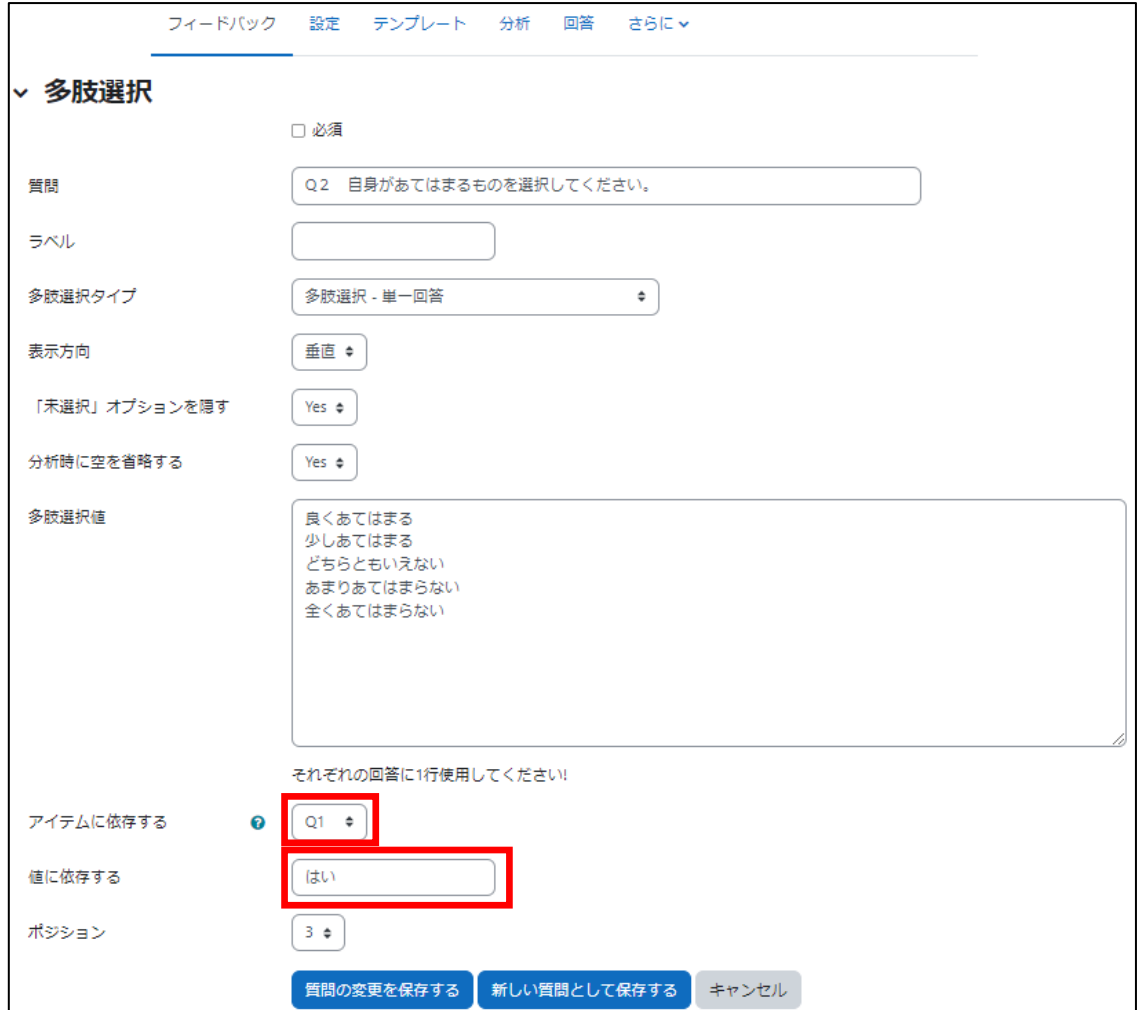

④ 分岐先の質問が設定されました。 分岐先の質問には色が付き,質問の後ろに分岐条件が表示されます。

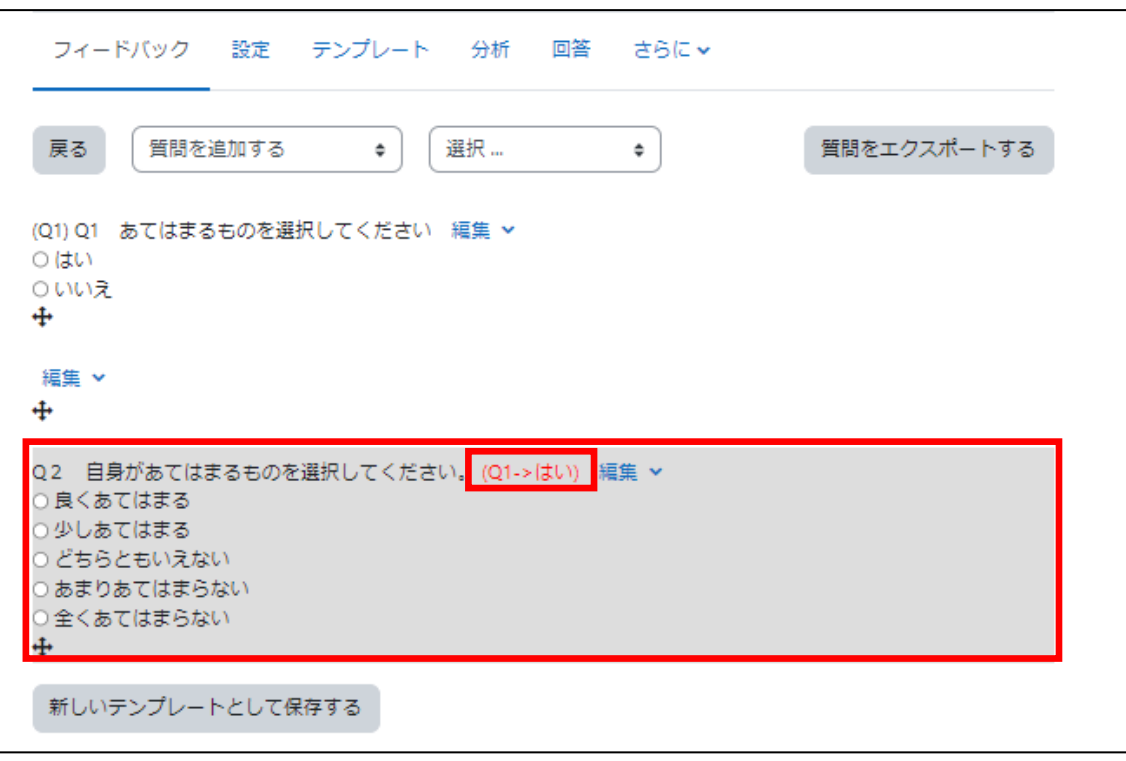

(例:長文回答)Q1 で「いいえ」と答えた人へ

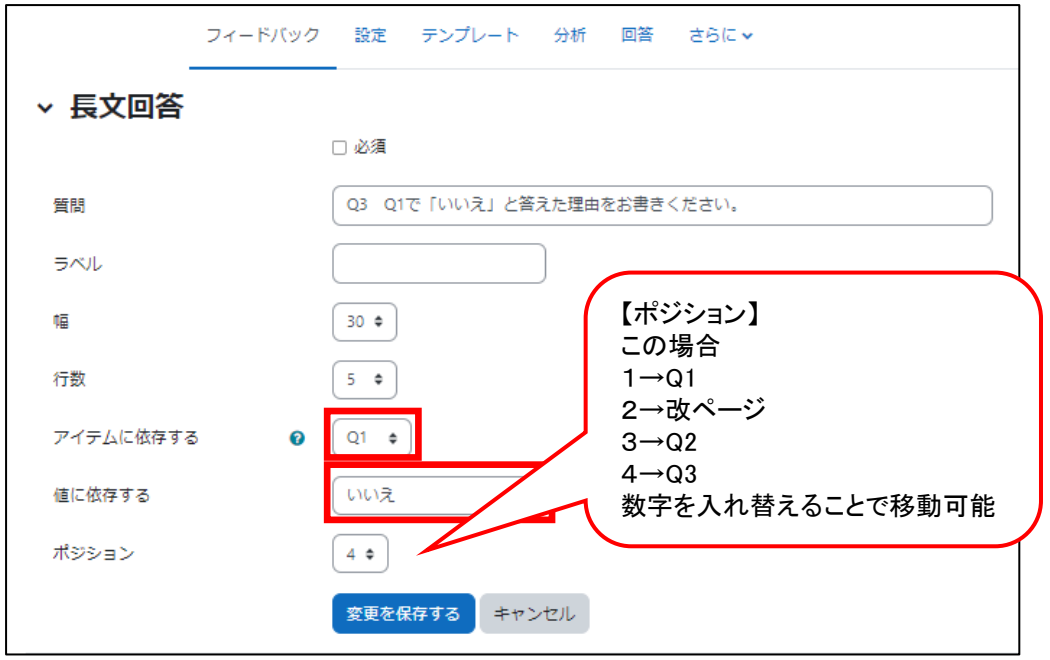

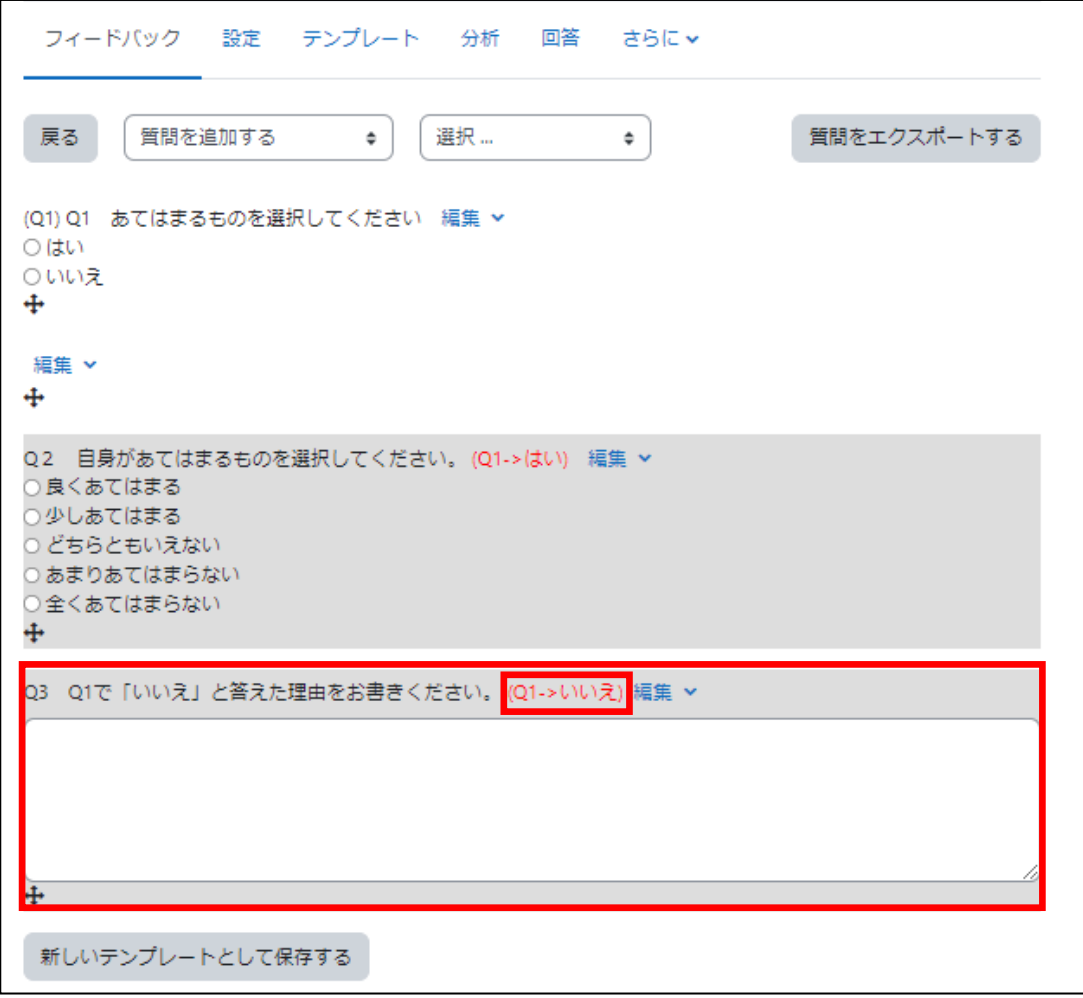